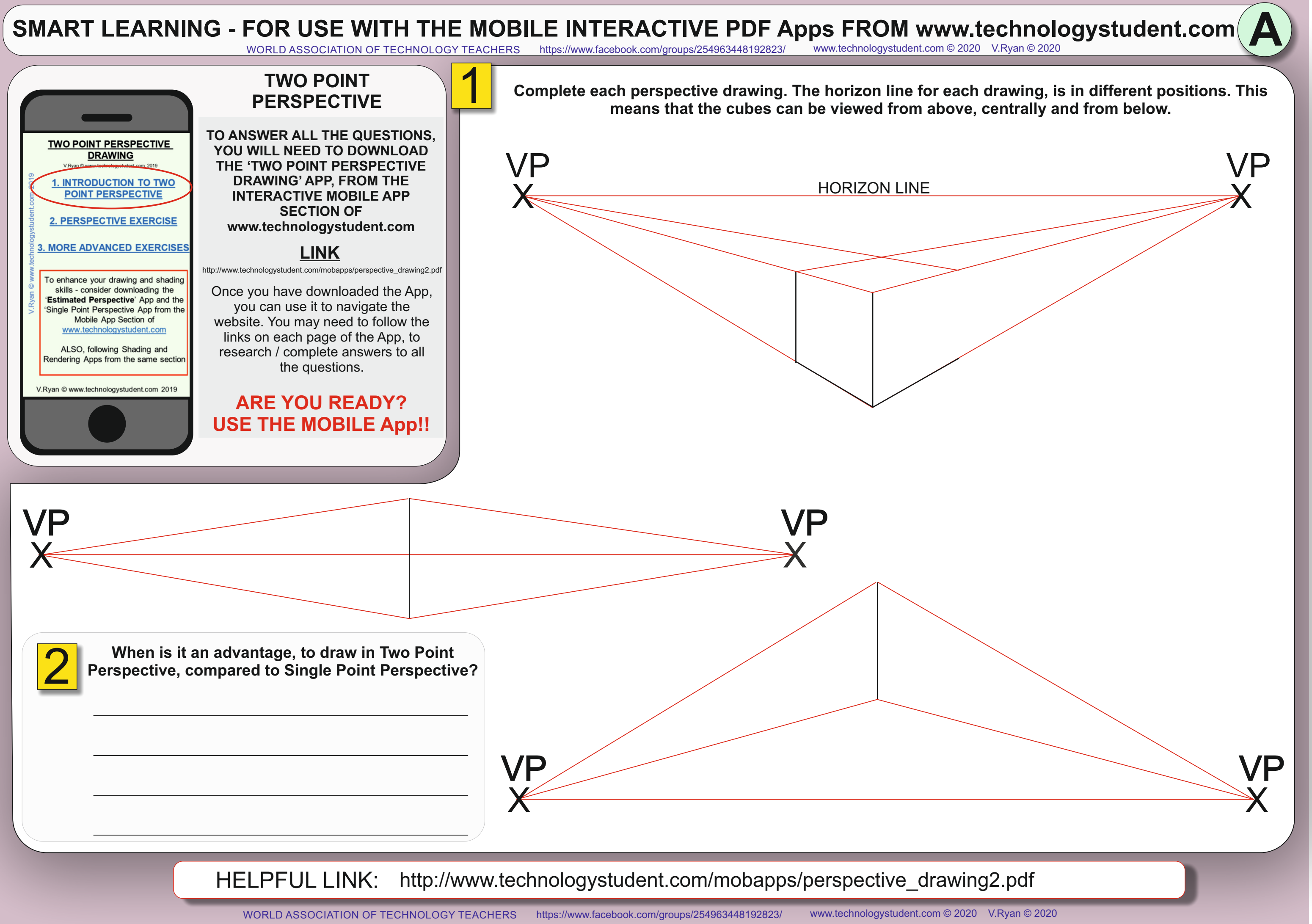

## SMART LEARNING - FOR USE WITH THE MOBILE INTERACTIVE PDF Apps FROM [www.technologystudent.com](http://www.technologystudent.com) (<br>WORLD ASSOCIATION OF TECHNOLOGY TEACHERS https://www.facebook.com/groups/254963448192823/ www.technologystudent.com © 2020 V.Ry

WORLD ASSOCIATION OF TECHNOLOGY TEACHERS

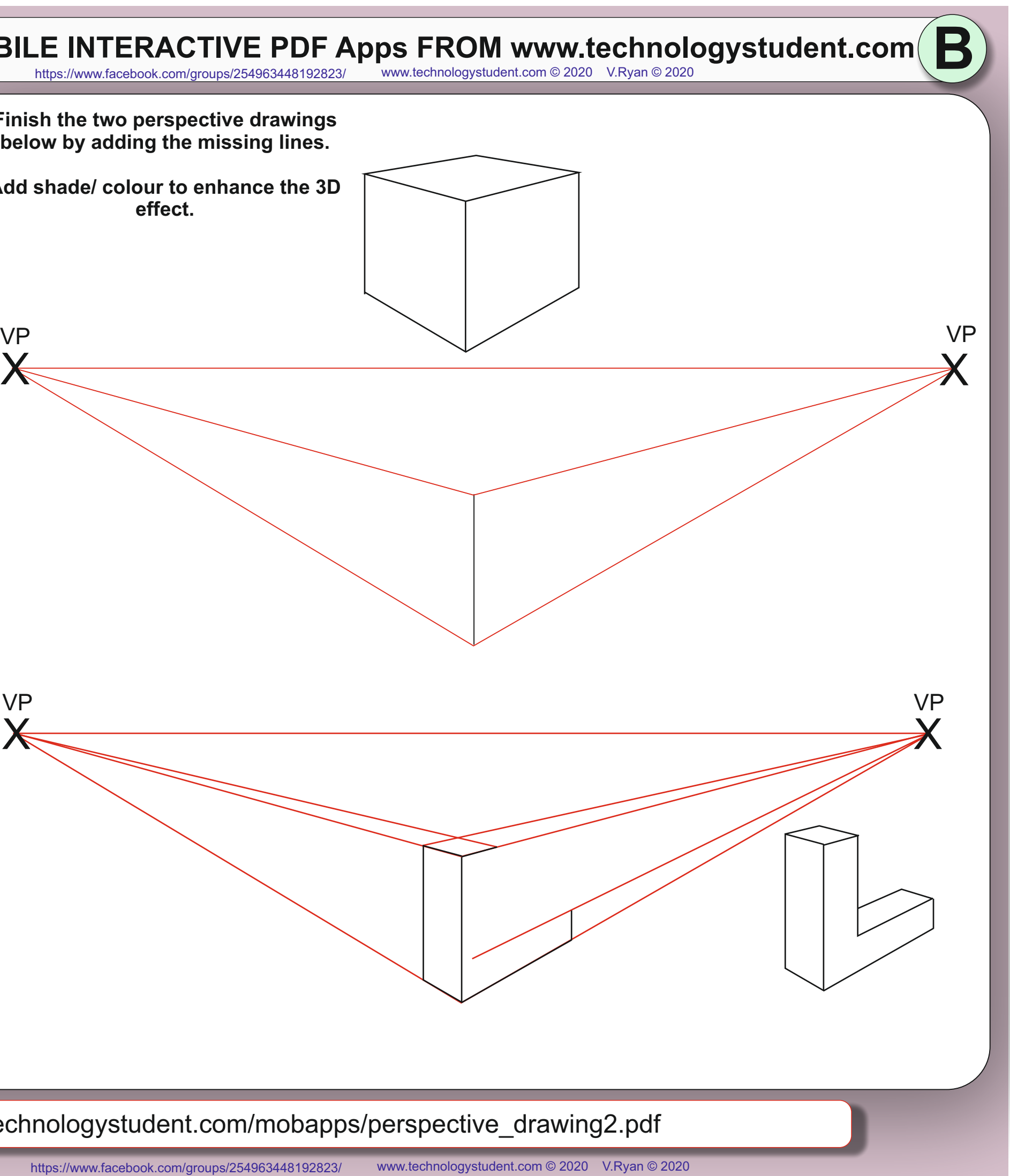

HELPFUL LINK: [http://www.technologystudent.com/mobapps/perspective\\_drawing2.pdf](http://www.technologystudent.com/mobapps/perspective_drawing2.pdf)

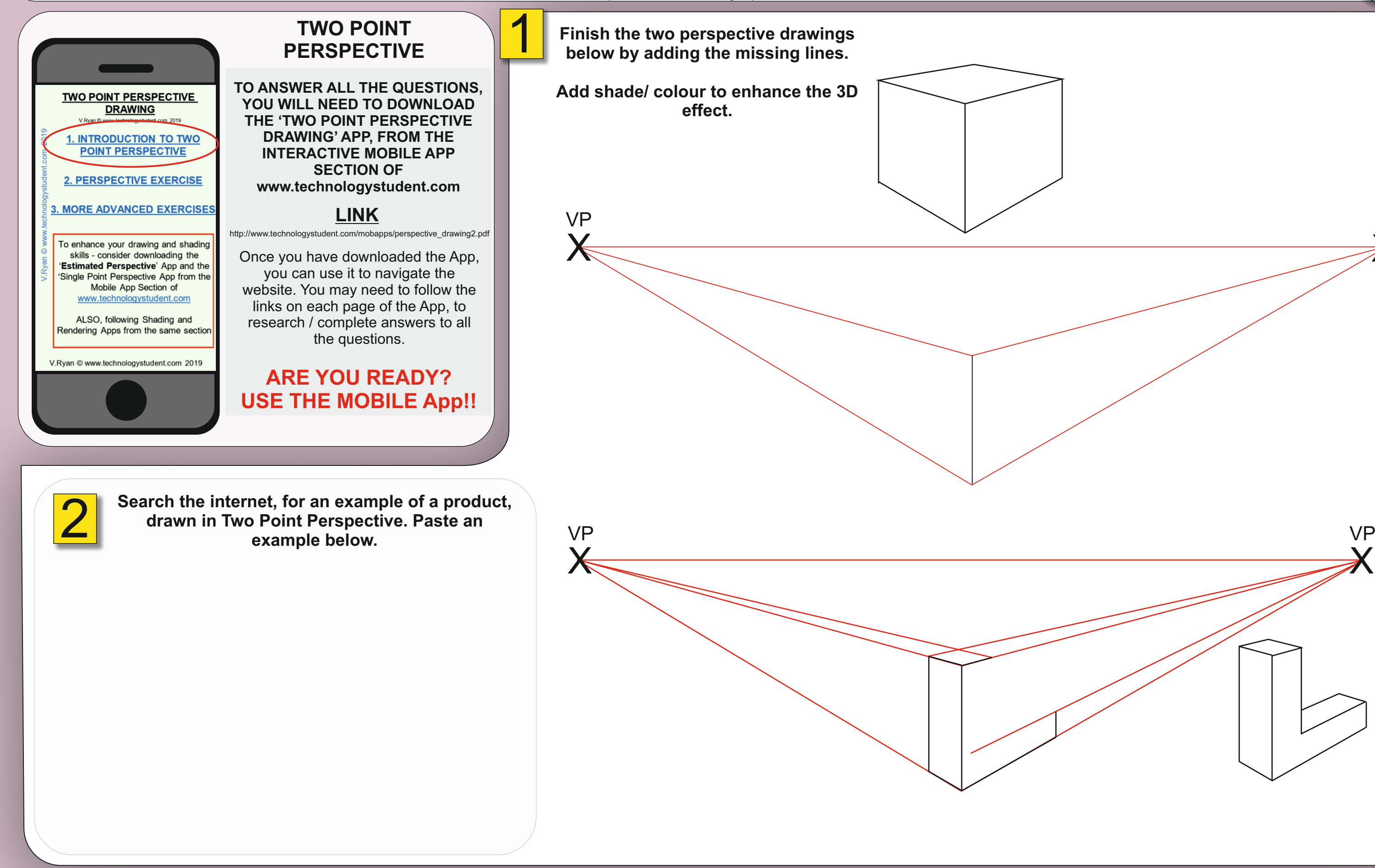

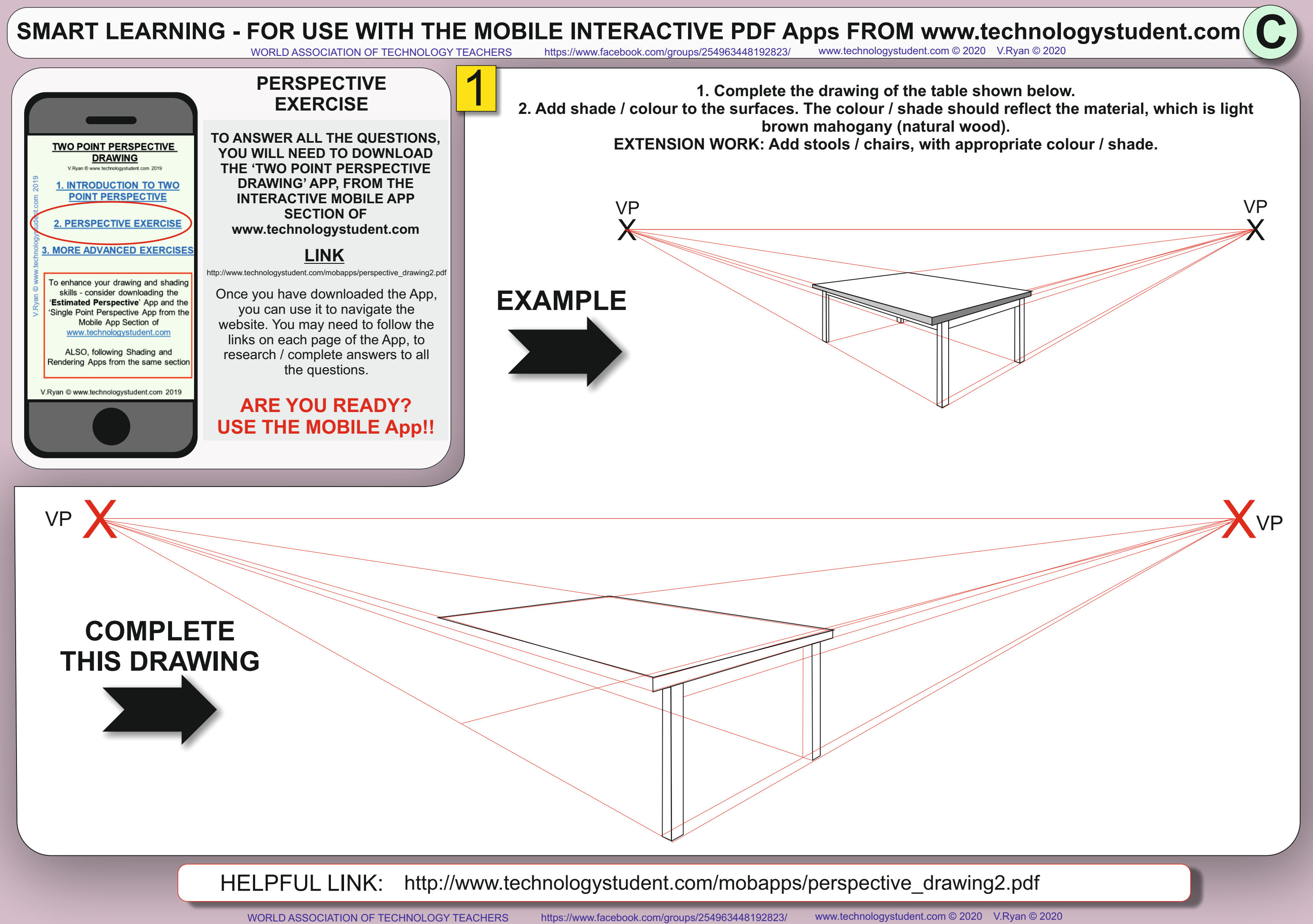

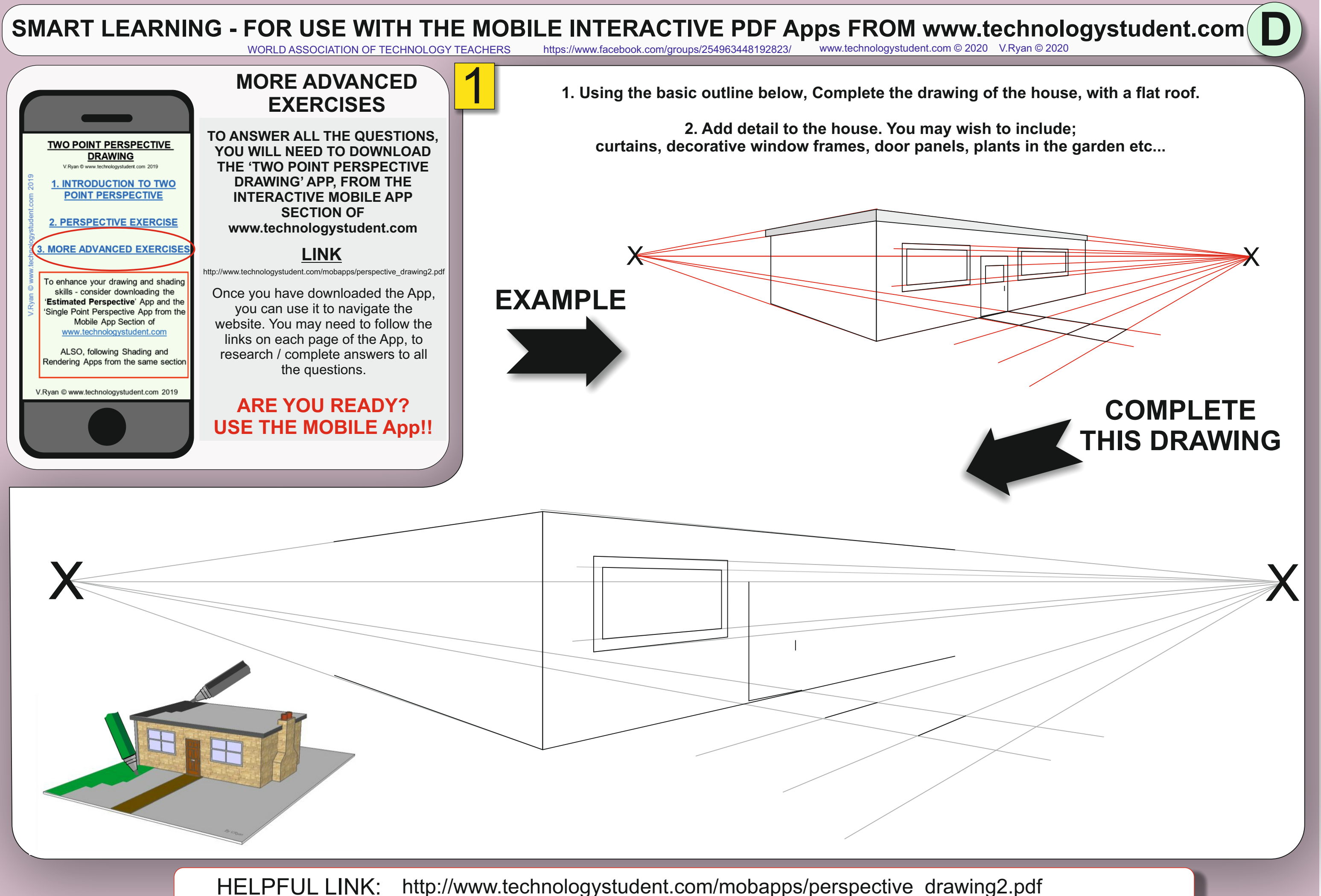

HELPFUL LINK: [http://www.technologystudent.com/mobapps/perspective\\_drawing2.pdf](http://www.technologystudent.com/mobapps/perspective_drawing2.pdf)

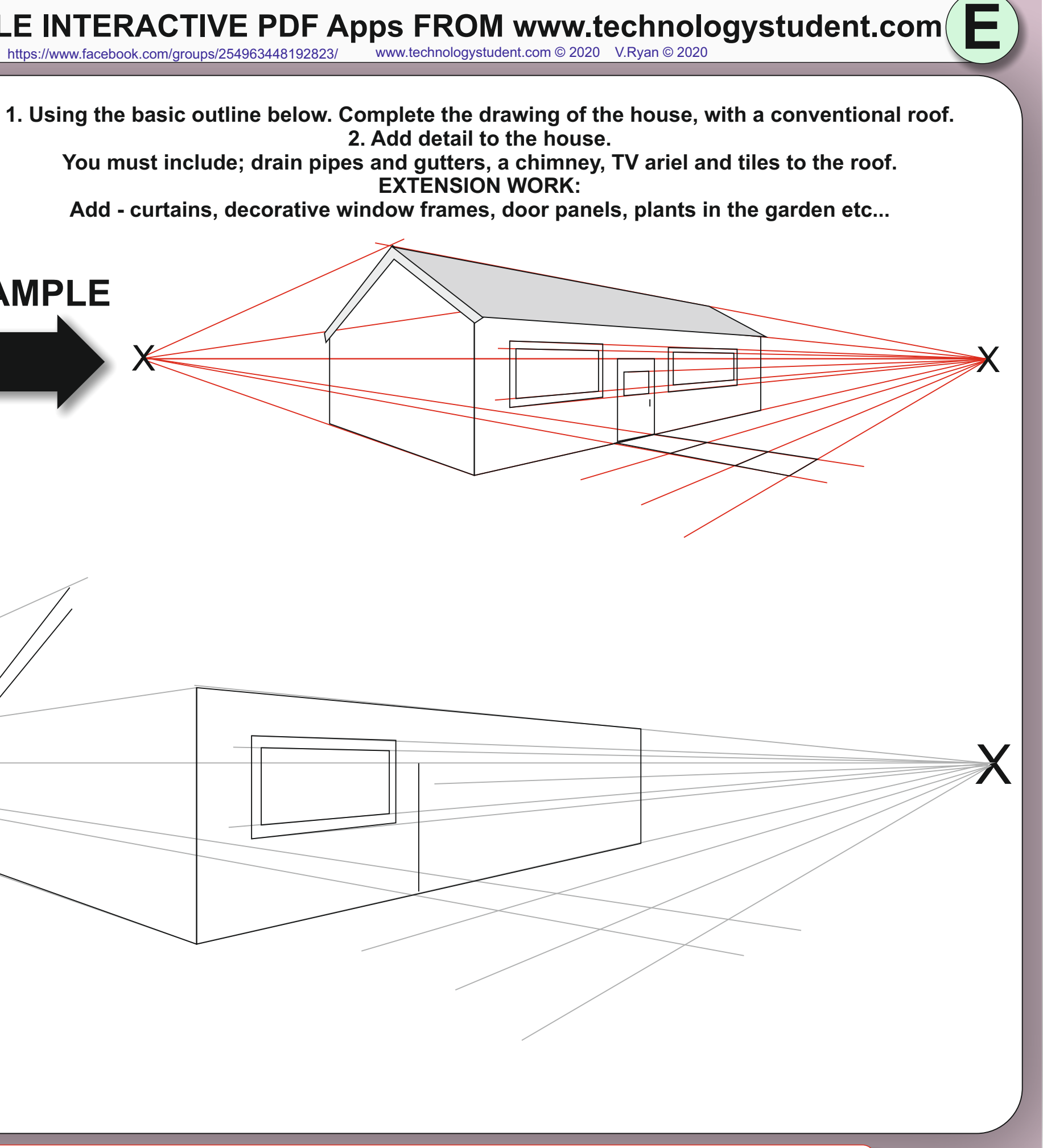

## SMART LEARNING - FOR USE WITH THE MOBILE INTERACTIVE PDF Apps FROM [www.technologystudent.com](http://www.technologystudent.com) (<br>WORLD ASSOCIATION OF TECHNOLOGY TEACHERS https://www.facebook.com/groups/254963448192823/ www.technologystudent.com © 2020 V.Ry <https://www.facebook.com/groups/254963448192823/> [www.technologystudent.com ©](http://www.technologystudent.com) 2020 V.Ryan © 2020

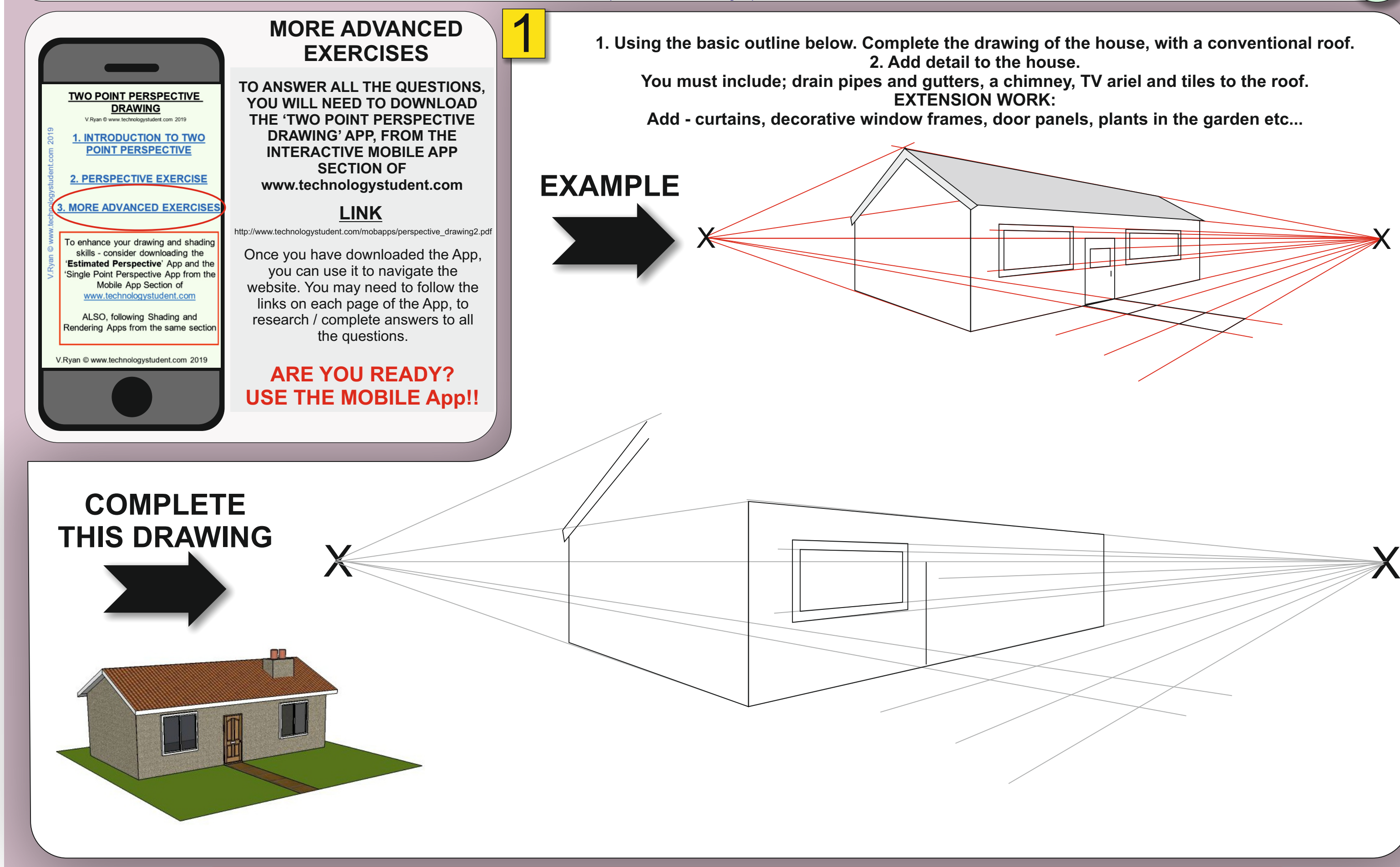

**EXTENSION WORK:**